# **Payment Gateways**

#### In this article

- Section overviewConfiguring Payment Gateways

# Section overview

This section is designed to configure methods your customers may use to recharge their balance. Currently, there are following default methods in the system (see screenshot below):

- Authorize.net
- PayPalTop-Up cards
- MoneybookersQIWI

Screenshot: Payment Gateways section

|                                                  |                                                                         | Settings for: Sub-R                                                                                                    |
|--------------------------------------------------|-------------------------------------------------------------------------|----------------------------------------------------------------------------------------------------|
|                                                  |                                                                         | Setungs ror. Sub-Ki                                                                                                    |
| AUTHORIZE.NET                                    |                                                                         | ORDER POSITION:                                                                                                    |
| Login:                                           |                                                                         | Add your API login ID                                                                                                    |
| Transaction Key:                                 |                                                                         | Add your API transaction key                                                                                                    |
| Amount Limits:                                   |                                                                         | Possible values for top-up separated by comma (eg "5, 20, 100"). If empty — user can specify any value. Field should be empty for top-up cards.                 |
| Payment Account:                                 | General                                                                 | Specify account which will be used for transactions from this payment gateway.                                                                                  |
| Description:                                     | Here you can add funds to your balance                                  | A user will see this text as a help-tip for respective payment method.                                                                                          |
|                                                  | by using your PayPal account.                                           |                                                                                                    |
|                                                  |                                                                         |                                                                                                    |
| MONEYBOOKERS                                     |                                                                         | ORDER POSITION:                                                                                                    |
| E-mail:                                          |                                                                         | Your Moneybookers e-mail, payment recipient                                                                                                    |
| Secret word:                                     |                                                                         | Your Moneybookers secret word you set in your Moneybookers profile Merchant Tools                                                                               |
| Gateway Currency:                                |                                                                         | Currency which will be used by user to perform a payment                                                                                                    |
| System Currency:                                 |                                                                         | This setting reflects currency of the gateway. Amount received will be treated as specifie                                                                      |
|                                                  |                                                                         | currency. Leave empty if not required for the gateway (eg. top-up cards).  Possible values for top-up separated by comma (eg "5, 20, 100"). If empty — user can |
| Amount Limits:                                   |                                                                         | specify any value. Field should be empty for top-up cards.                                                                                                    |
| Payment Account:                                 | General                                                                 | Specify account which will be used for transactions from this payment gateway.                                                                                  |
| Description:                                     | Here you can add funds to your balance<br>by using your PayPal account. | A user will see this text as a help-tip for respective payment method.                                                                                          |
|                                                  | //                                                                      |                                                                                                    |
|                                                  |                                                                         | I.                                                                                                    |
| PAYPAL                                           |                                                                         | ORDER POSITION:                                                                                                    |
| E-mail:                                          |                                                                         | You PayPal e-mail, payment recipient.                                                                                                    |
| Gateway Currency:                                | U.S. Dollar (USD)                                                       | Currency which will be used by user to perform a payment.                                                                                                    |
| System Currency:                                 | USD                                                                     | This setting reflects currency of the gateway. Amount received will be treated as specifie                                                                      |
| Amount Limits:                                   |                                                                         | currency. Leave empty if not required for the gateway (eg. top-up cards).  Possible values for top-up separated by comma (eg "5, 20, 100"). If empty — user can |
|                                                  |                                                                         | specify any value. Field should be empty for top-up cards.                                                                                                    |
| Payment Account:                                 |                                                                         | Specify account which will be used for transactions from this payment gateway.                                                                                  |
| Description:                                     | Here you can add funds to your balance<br>by using your PayPal account. | A user will see this text as a help-tip for respective payment method.                                                                                          |
|                                                  | //                                                                      |                                                                                                    |
| QIWI                                             |                                                                         | ORDER POSITION:                                                                                                    |
| E-mail:                                          |                                                                         | Your QIWI e-mail, payment recipient.                                                                                                    |
| Provider ID:                                     | 0                                                                       | Qiwi provider ID.                                                                                                    |
| IP:                                              | U                                                                       | Qiwi gateway IP. Separated by comma without spaces.                                                                                                    |
| Payment Account:                                 | General                                                                 | Specify account which will be used for transactions from this payment gateway.                                                                                  |
| Description:                                     |                                                                         | A user will see this text as a help-tip for respective payment method.                                                                                          |
|                                                  |                                                                         |                                                                                                    |
| TOP-UP CARDS                                     |                                                                         | ORDER POSITION:                                                                                                    |
| Payment Account;                                 | General                                                                 | Specify account which will be used for transactions from this payment gateway.                                                                                  |
|                                                  |                                                                         | A user will see this text as a help-tip for respective payment method.                                                                                          |
| Description:                                     | Here you can add funds to your balance<br>by using your PayPal account. | ор от торосот с розпын полос                                                                                                    |
|                                                  |                                                                         |                                                                                                    |
| UKASH                                            |                                                                         | ORDER POSITION:                                                                                                    |
| C 2 P 1 T - 1                                    |                                                                         | 20-Character alphanumeric unique Request-Token provided by Ukash. The token is used                                                                             |
| Security Request Token:                          |                                                                         |                                                                                                    |
| Security Request Token: Security Response Token: |                                                                         | validate the merchant account.  20-Character alphanumeric unique Response-Token provided by Ukash. The token is use                                             |

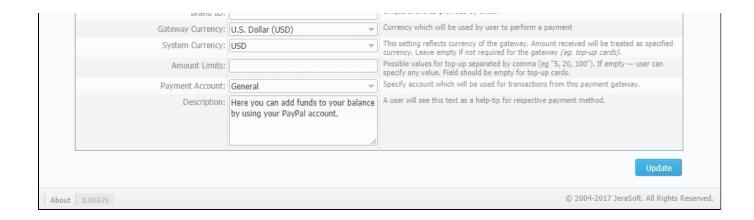

## **Configuring Payment Gateways**

To configure the gateways, you need to select a **Reseller** by using **Settings for** drop-down menu in the top-right corner of the section (see screenshot below). It means that **all clients** belonging to the selected Reseller will have these settings. The settings depend on the payment system and can include specific options for each. Below, as an example, you can find a description of fields that have to be specified while choosing the **QIWI** service.

Screenshot: Settings for a drop-down menu

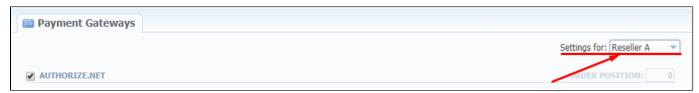

| Field           | Description                                                                       |
|-----------------|-----------------------------------------------------------------------------------|
| Email           | Respective QIWI email that should be used                                         |
| Provider ID     | Identification number of a QIWI provider                                          |
| IP              | QIWI gateway IP. Specified IP address must be separated by a comma without spaces |
| Payment Account | Payment account that should be used for payment from respective payment gateway   |
| Description     | User will see this text as a <b>tool-tip</b> for the current payment method       |

What is more, you may specify the order of displayed payment methods (if more than one method is selected) in the *Order position* field in the top-right corner of the **Payment method** section.

Screenshot: Order position field

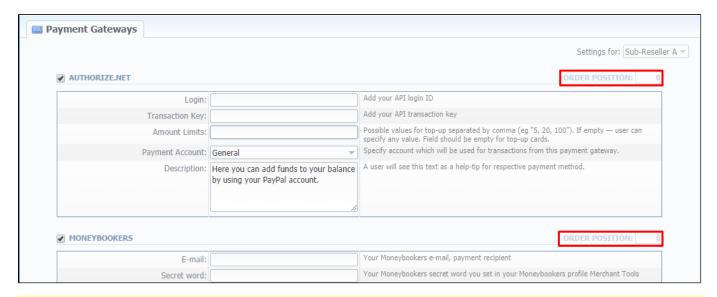

### Attention

For proper work of the PayPal service, you should enable access for a list of IP addresses in your Firewall settings, which can be found here.

Moreover, you can find a *detailed description on how to enable IPN* by visiting the following link.